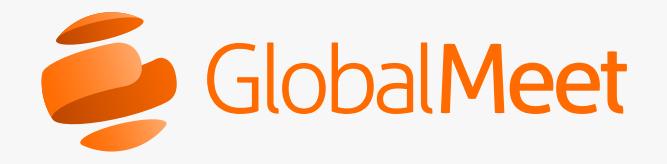

# Introducing the New GlobalMeet®

Here's what you need to know and what to expect in the new GlobalMeet.

### Experience the New Meeting Room

Try out the new GlobalMeet meeting room by turning the Lab Features toggle ON in Meeting Settings > Web Settings.

Now you can start meetings in the HTML5 and WebRTC enabled GlobalMeet meeting room. Your meeting participants will also join the new meeting room. In the preview mode, you can:

- Experience the intuitive user interface
- Access host controls, the participant list and meeting controls with one click
- Change the meeting type to display a screen, app or webcam(s)
- Experience HD Audio and Video
- Instantly contact in-meeting support via phone, email or chat

To return to your current version of GlobalMeet, turn the toggle back to OFF in Meeting Settings > Web Settings. The GlobalMeet web room determines your settings and will automatically connect you to the appropriate meeting experience. Your desktop application and Outlook Toolbar will not be impacted. The new mobile application is not available in preview mode.

Note: Using the toggle during a meeting will have no effect. Restart the meeting or ensure the correct option is selected prior to starting.

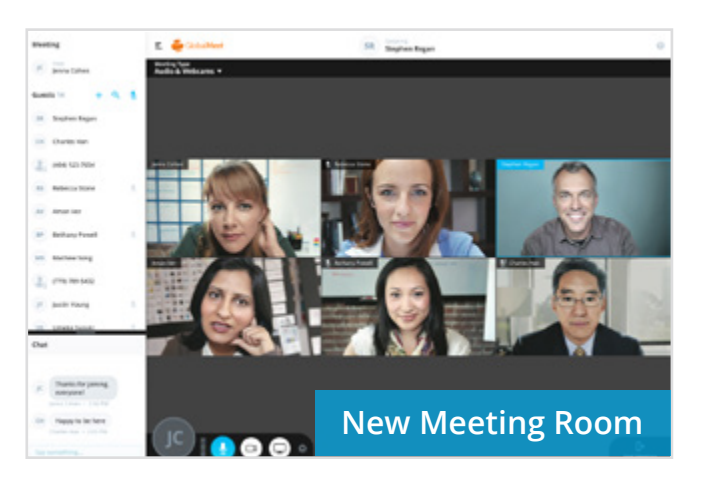

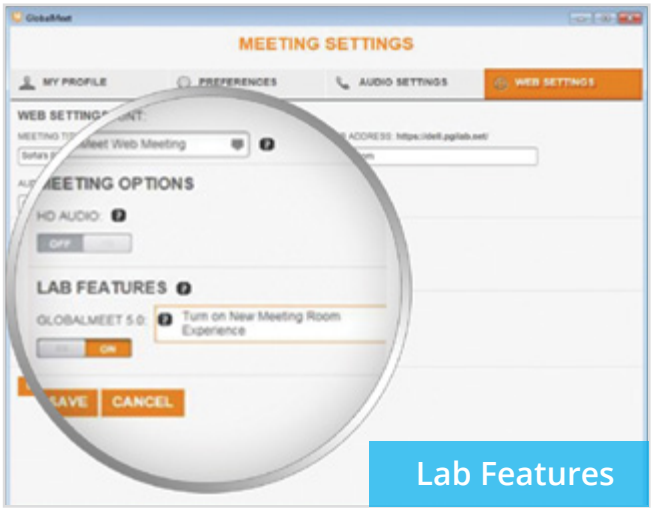

# What's New?

Enjoy the superior collaboration experience and latest enhancements after you upgrade to the new GlobalMeet.

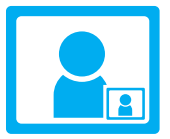

#### New Meeting Room

A simple, intuitive user interface for audio, video and web meetings.

Make the meeting your own - select the meeting type to display a screen, app or webcam. Access host controls, the participant list and meeting controls with the click of a button.

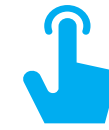

#### Instant Meeting Access Frictionless meeting entry from the new desktop app, mobile app or browser.

Join how you want — schedule, start or join a meeting on the new desktop app, connect via the mobile app or join from Chrome or IE browsers in one click, on any device, with the same full-featured experience.

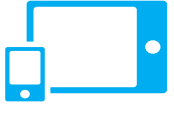

### New Mobile Experience

Consolidation of functions into a single application with one-touch start or join.

Experience GlobalMeet on the go — one-click access to meetings, an adaptive design to support any device size and guest mode for frequent attendees provides a rich, native mobile meeting experience.

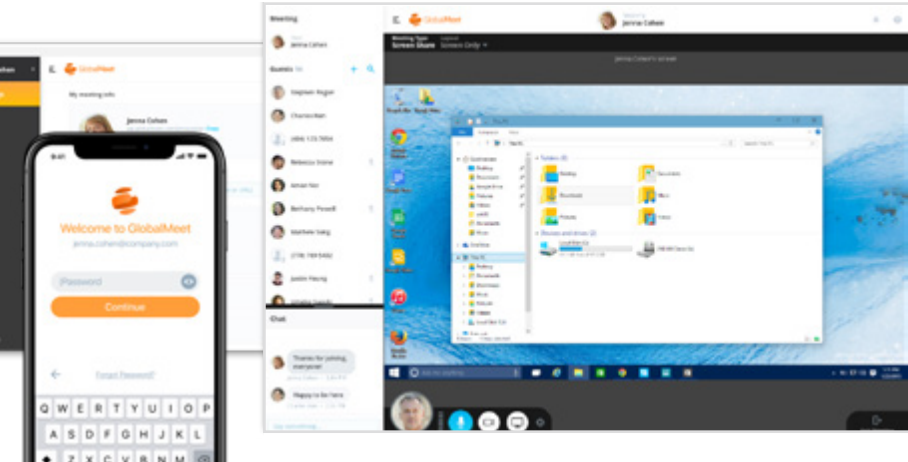

Note: Not all features in your current version of GlobalMeet are available in the new version. Keep an eye out for notifications as new features are added.

Visit the GlobalMeet [Support Site](https://www.mymeetinghelp.com/Home/GlobalMeet/GlobalMeet) for more information.